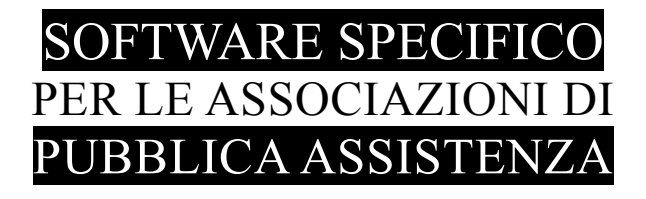

## **S A L I X** GUIDA OPERATIVA

## INTERSCAMBIO BOLLE per INTERVOL Milano procedura integrata in Salix

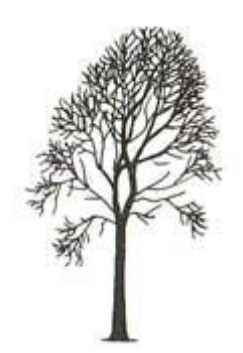

Salix Alba – Salice Bianco

Emilio Panozzo

## *Procedura*

## Attenzione!

**Nel documento si usano i termini "Intervol-Associazione" e "Intervol-Cooperativa" partendo dall'esempio che I-Cooperativa effettui servizi per conto di I-Associazione, tuttavia spesso i due enti si scambiano i ruoli. La procedura è mutualmente interscambiabile.**

L'esigenza nasce dalla situazione - assolutamente normale e inevitabile - che alcuni servizi su convenzioni di Intervol-Associazione vengono effettuati da Intervol-Cooperativa con suoi mezzi e suo personale, ma *(lasciando da parte i rapporti economici fra associazione e cooperativa e i relativi <i>documenti interni*) devono essere fatturati insieme agli altri svolti da I-Associazione al cliente convenzionato.

Questo vuol dire che sulla fattura che I-Associazione manda al proprio cliente devono esserci tutte le bolle (anche dei servizi effettuati da terzi, cioè da I-Cooperativa) e quindi le bolle dei servizi effettuati da I-Cooperativa per conto di I\_Associazione, che per forza sono registrate da I-Cooperativa (perché sono i suoi servizi, con i suoi mezzi e con il suo personale) devono essere anche registrate da I-Associazione per poterli fatturare.

Partendo da presupposto che è semplicemente assurdo scrivere manualmente due volte le stesse cose su computer diversi, è stata predisposta una idonea struttura dati e relativa procedura per effettuare il trasferimento dei dati senza riscriverli.

La funzione sta in piedi soltanto se sono hanno la stessa codicfica i seguenti elementi:

- 1. clienti,
- 2. mezzi,
- 3. tipi di servizio

Non è necessario che il personale abbia la stessa codifica perché è sufficiente trasferire il nome delle persone, non il loro aggancio all'anagrafico.

Non è necessario che esistano le tariffe sul database di origine (nell'esempio I\_Cooperativa) perché queste sono ricostruite alla destinazione.

Per evitare di inquinare il database di destinazione (I\_Associazione) con bolle non proprie le queali porterebbero a errori di valutazione delle statistiche e della rendicontazione, tutte le bolle dei servizi effettuati da terzi vengono registrate in un apposito registro: 3, servizi evvettuati da terzi.

Le varie funzioni di ricerca, statistica e fatturazione sono in grado di distinguere i due registri.

Nel seguito viene descritta la procedura per trasmettere i dai, via rete locale, da un database all'altro.

Si tenga ben presente che i dati vengono TRASMESSI, non prelevati; quindi l'operazione deve essere fatta dall'impianto che possiede i dati originali.

Nel nostro esempio abbiamo immaginato che I-Coop abbia effettuato servizi per conto di I-Asso, di conseguenza è I-Coop che trasmette a I-Asso.

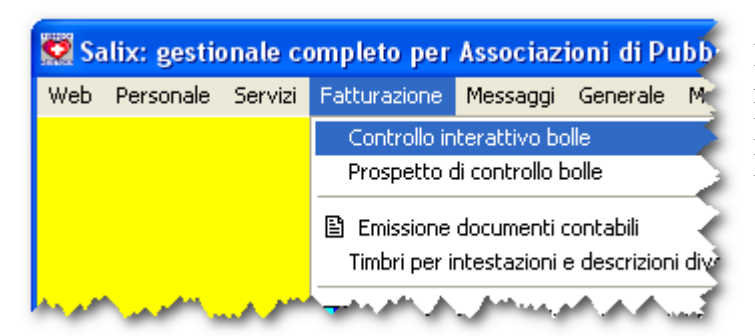

La funzione di trasmissione è integrata nella funzione di Controllo Interattivo Bolle accessibile dal menà di Fatturazione.

*Fig. 1: Scelta dal menù*

| $\times$<br>Controllo interattivo delle bolle                    |              |                 |                                    |              |                                           |                                        |                       |                |                       |                                         |   |               |                            |                                            |                             |                                                    |                      |                       |                  |
|------------------------------------------------------------------|--------------|-----------------|------------------------------------|--------------|-------------------------------------------|----------------------------------------|-----------------------|----------------|-----------------------|-----------------------------------------|---|---------------|----------------------------|--------------------------------------------|-----------------------------|----------------------------------------------------|----------------------|-----------------------|------------------|
| In ordine di<br>Nel periodo                                      |              |                 | Per il cliente                     |              |                                           |                                        | Per trasportato       |                |                       |                                         |   | Tipi Registro |                            | Stato fattura                              |                             |                                                    |                      |                       |                  |
| C Data e numero bolla                                            |              |                 | Dal 01/02/2013 -                   |              | 13<br>$\infty$                            |                                        |                       |                |                       |                                         |   |               |                            | √ 1 Servizi generali                       |                             | 0 Da fare                                          |                      |                       |                  |
| C Data e ora di partenza                                         |              |                 | 401                                |              |                                           | CL. DEZZA                              |                       |                |                       |                                         |   |               |                            | 2 Guardia Medica<br>3 Serv, di terzi ns c/ |                             | 1 Fatta                                            |                      | Cerca                 |                  |
|                                                                  |              |                 |                                    |              | Per il servizio                           |                                        |                       |                |                       |                                         |   |               | Bolle incassate            |                                            | 2 Non fare                  |                                                    |                      |                       |                  |
| Mezzo, data, km di partenza                                      |              |                 |                                    | ↓ dal ↓FM    |                                           |                                        | $\overline{\diamond}$ |                |                       |                                         |   |               |                            | $\bullet$ comprese                         |                             | 3 Preparata                                        |                      |                       |                  |
| Mezzo, data, numero bolla                                        |              |                 | AI 28/02/2013 -                    |              |                                           |                                        |                       |                |                       |                                         |   |               |                            | escluse<br>soltanto                        |                             | O NON IMPORTA                                      |                      | Foa                   |                  |
| Mezzo, bolla, data, ora part.                                    |              |                 | x Sezione                          |              |                                           | Per il mezzo-                          |                       |                | Per la bolla<br>Anno  |                                         |   |               | Bolle già controllate      |                                            | Controllo seguenza Km       |                                                    | trovati              |                       |                  |
|                                                                  |              |                 |                                    | $\heartsuit$ | $\Box$ In<br>$ \otimes $<br>prestito      |                                        |                       |                | 2013<br>2             |                                         |   |               | . comprese<br>" … escluse: |                                            | <sup>13</sup> vai su "0"    |                                                    |                      |                       |                  |
| (C) (Una colonna a scelta )                                      |              |                 |                                    |              |                                           |                                        |                       |                | Range +- 5 numeri     |                                         |   |               |                            | soltanto                                   |                             | Gap $\boxed{0 \div}$<br>$\blacktriangleright$<br>t |                      |                       |                  |
| Data                                                             | Mezzo        | Bolla           | Cliente                            |              | Servinp Par                               | <b>Miss.118</b>                        | Chiam Parte Posto     |                |                       | Carico Car Attesa Fine                  |   |               |                            | Partenza                                   | Arrivo                      |                                                    | Fermi Trasportato    |                       | $ 0k $ Km $\sim$ |
| 01/02/2013                                                       | 04           |                 | 24468 CL. DEZZA                    |              | 21 1                                      |                                        |                       | 12.15          |                       |                                         |   |               |                            | 13.30 CL. DEZZA                            |                             | CL. VILLA IGEA                                     |                      | MARIOTTI ARGENTN      |                  |
| 01/02/2013                                                       | 04           |                 | 24470 CL. DEZZA                    |              | $21 \mid 1$                               |                                        |                       | 15.15          |                       |                                         |   |               |                            | 16.20 CL. VILLA IGEA                       | <b>CL. DEZZA</b>            |                                                    |                      | MARIOTTI ARGENTN      |                  |
| 04/02/2013                                                       | 04           |                 | 24477 CL. DEZZA                    |              | 05                                        |                                        |                       | 16.15          |                       |                                         |   |               |                            | 17.00 H. POLICLINICO CL. DEZZA             |                             |                                                    |                      | N                     |                  |
| 05/02/2013<br>05/02/2013                                         | 04<br>04     |                 | 24478 CL. DEZZA<br>24479 CL. DEZZA |              | 20<br>- 1<br>20<br>- 1                    |                                        |                       | 08.30<br>09.45 |                       |                                         |   |               |                            | 09.45 CL. DEZZA<br>10.45 H. NIGUARDA       | <b>RSA PAT</b><br>CL. DEZZA |                                                    | PISANI RENZA         | MARTELLO MARIA N<br>N |                  |
| 08/02/2013                                                       | 04           |                 | 24701 CL. DEZZA                    |              | 20<br>- 1                                 |                                        |                       | 11.05          |                       |                                         |   |               | 12.10                      | <b>H. NIGUARDA</b>                         | CL. DEZZA                   |                                                    | <b>BISINI ARNOLA</b> | N                     |                  |
| 08/02/2013                                                       | 04           |                 | 24702 CL. DEZZA                    |              | 21.<br>- 1                                |                                        |                       | 12.10          |                       |                                         |   |               |                            | 13.10 H. POLICLINICO CL. DEZZA             |                             |                                                    |                      | AMOROSO MARIO N       |                  |
| 08/02/2013                                                       | 04           |                 | 24704 CL. DEZZA                    |              | 20<br>- 1                                 |                                        |                       | 14.30          |                       |                                         |   |               | 15.30                      | CL. DEZZA                                  | H. S.PAOLO                  |                                                    | POZZE' GINA          | N                     |                  |
| 12/02/2013                                                       | 02           |                 | 24766 CL. DEZZA                    |              | 21<br>1                                   |                                        |                       | 15.30          |                       |                                         |   |               |                            | 16.20 H. MANGIAGALLICL. DEZZA              |                             |                                                    | NI MEIYU             | N                     |                  |
| 12/02/2013                                                       | 02           |                 | 24767 CL. DEZZA                    |              | $_{20}$                                   |                                        |                       | 16.20          |                       |                                         |   |               |                            | 17.00 CL. DEZZA                            |                             | H. POLICLINICO                                     |                      | REDOLFINI EMMA N      |                  |
| 13/02/2013                                                       | 04           |                 | 24729 CL. DEZZA                    |              | 21<br>٧                                   |                                        | 16.15 16.15           |                |                       |                                         | v |               |                            | 17.14 CL. VILLA IGEA   CL. DEZZA           |                             |                                                    | NERORINI ROSA        | 'N                    |                  |
| 14/02/2013                                                       | 04           |                 | 24732 CL. DEZZA                    |              | v<br>21.<br>$\vert$ 1                     |                                        | 10.15 10.15           |                |                       |                                         |   |               |                            | 13.00 CL. DEZZA                            |                             | CL. VILLA IGEA                                     | 00.30 BRAVIN VITALE  | N                     | v                |
| (altri dati relativi all'ultima scheda selezionata) <sup>.</sup> |              |                 |                                    |              |                                           |                                        |                       |                |                       |                                         |   |               |                            |                                            |                             | Data                                               |                      | Bolla                 |                  |
| Sede/Sez.                                                        |              |                 | 80370<br>Km in partenza            |              | Cliente / chiedente 13                    |                                        |                       |                | CL. DEZZA             |                                         |   |               |                            |                                            |                             | 01/02/2013<br>24468                                |                      |                       |                  |
|                                                                  | Protocollo   |                 | Km in arrivo<br>80380              |              | Tipo servizio 21<br>Codice UTIF (singolo) |                                        |                       |                | ACCERTAMENTI - URBANO |                                         |   |               |                            |                                            |                             |                                                    |                      |                       |                  |
| Giornaliero                                                      |              |                 | Km percorsi<br>Durata viaggio      | 10<br>1:15   |                                           | Codice UTIF (multiplo)                 |                       |                |                       |                                         |   |               |                            |                                            |                             | -Note                                              |                      |                       |                  |
| Squadra                                                          |              |                 |                                    |              |                                           |                                        |                       |                |                       |                                         |   |               |                            |                                            |                             |                                                    |                      |                       |                  |
|                                                                  |              |                 | Fermo macchina                     |              |                                           |                                        |                       |                |                       |                                         |   |               |                            |                                            |                             |                                                    |                      |                       |                  |
| Missione118                                                      |              |                 | Km fatturati                       | 10           | Tipo trasporto                            |                                        |                       |                |                       |                                         |   |               |                            |                                            |                             | Nominativi dei pazienti trasportati <sup>-</sup>   |                      |                       |                  |
|                                                                  |              |                 |                                    |              | Luogo intervento / Partenza CL. DEZZA     |                                        |                       |                | <b>MILANO</b>         |                                         |   |               |                            |                                            |                             | MARIOTTI ARGENTINA<br>$\curvearrowright$           |                      |                       |                  |
|                                                                  |              |                 | Importo uscita                     |              |                                           | Destinazione / Ospedale CL. VILLA IGEA |                       |                |                       |                                         |   |               |                            |                                            |                             |                                                    |                      |                       |                  |
| Stato 0                                                          |              |                 | Importo totale                     | 0.00         |                                           |                                        |                       | <b>MILANO</b>  |                       |                                         |   |               |                            |                                            |                             |                                                    |                      |                       |                  |
| Azioni                                                           |              |                 |                                    |              |                                           | Ricevuta                               |                       |                |                       |                                         |   |               |                            |                                            | =Controlla=                 |                                                    | Scheda               | 2013                  | 1302             |
| <b>Ex</b> Controllato OK<br>2                                    |              |                 |                                    |              |                                           | Importo incassato                      |                       |                |                       | Eventuale offerta                       |   |               |                            | <b>S/N</b> controllata N                   |                             |                                                    |                      |                       |                  |
| B<br>F2 Modifica<br>dahili                                       |              |                 |                                    |              |                                           | Data incasso                           |                       |                |                       | $\blacktriangledown$<br>Numero ricevuta |   |               |                            |                                            | Controllata da              |                                                    |                      |                       |                  |
| 鼿<br>Copia in altro database                                     |              |                 |                                    |              |                                           | F6 Contante Assengo                    |                       |                |                       |                                         |   |               |                            |                                            |                             | Registrata da 001<br>08/03/2013 10:43              |                      |                       |                  |
| Cambia Stato                                                     |              |                 |                                    |              |                                           | F7 Bollettino postale                  |                       |                |                       | Modalità                                |   |               |                            | F <sub>5</sub> Ricevuta                    |                             |                                                    |                      |                       |                  |
| <b>宿</b> Cancella bolle                                          |              |                 | Stampa lettere & bollettini        |              |                                           | F8 Bonifico bancario                   |                       |                |                       |                                         |   |               |                            |                                            |                             |                                                    |                      |                       |                  |
|                                                                  |              |                 |                                    |              |                                           |                                        |                       |                |                       |                                         |   |               |                            |                                            |                             |                                                    |                      |                       |                  |
| $\overline{r}$ .<br>$\rightarrow$                                | $\mathbf{r}$ | $\overline{11}$ | $\mathbf{r}$ .<br>$\mathbf{r}$     |              |                                           |                                        |                       |                |                       |                                         |   |               |                            |                                            |                             |                                                    |                      |                       |                  |

*Fig. 2: Pannello di selezione*

Nel pannello di selezione impostare la ricerca dei documenti in base al periodo e al cliente che si vuole trasmettere, tener conto che tutte le registrazioni saranno (dovrebbero essere) sul registro 1, non è sbagliato selezionare anche il registro 3.

Anche per lo stato fattura si consiglia di selezionare NON IMPORTA, così verranno trattate anche eventuali bolle erroneamente classificate.

Dopo aver premuto il tasto "Cerca" (1) avviare la funzione di trasmissione con l'apposito pulsante "Copia in altro database" (2)

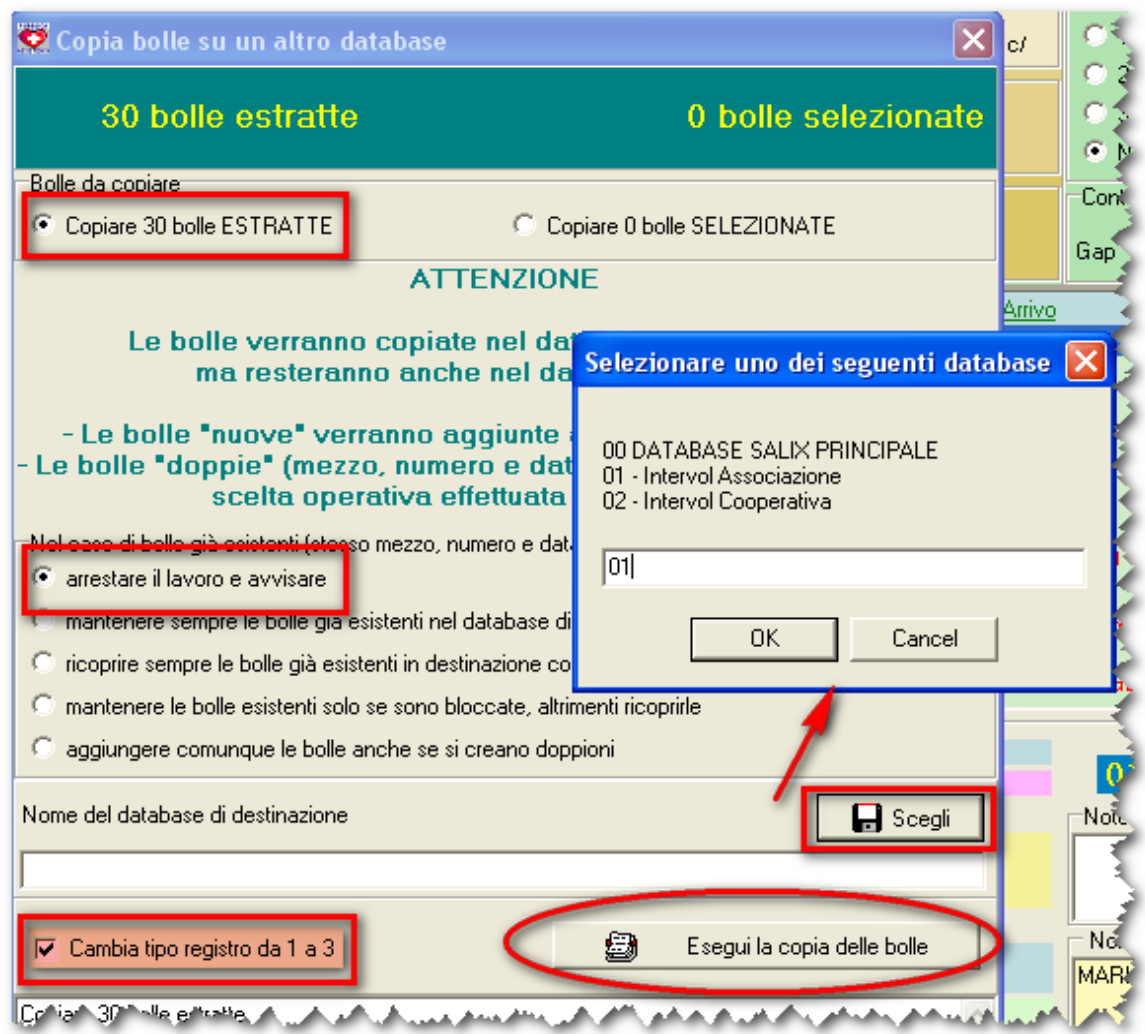

*Fig. 3: Avvio della trasmissione*

Nel pannello si impostano le opzioni come indicato,

**ATTENZIONE! E' IMPORTANTISSIMO** verificare che la cella "Cambia tipo di registro da 1 a 3" sia marcata, come indicato in figura, altrimenti si inquina il database di destinazione e per ripulirlo bisogna perdere tempo in lavoro manuale.

Premendo il tasto "Esegui la copia..." il lavoro inizia.

Si vedrà scorrere la riga evidenziata sull'elenco di ricerca, alla fine il pannello di lancio si chiude.

Suggeriamo di restare in attesa che il lavoro si concluda, prestando attenzione a eventuali messaggi di errore.

> Documento aggiornato al 12 Marzo 2013. Versione di Salix-Base 98.09c